# hansgrohe

### **AXOR Citterio E AXOR Citterio E Tub Spout**

Finishes: chrome Part no.: 36425001

## $\overline{\phantom{a}}$

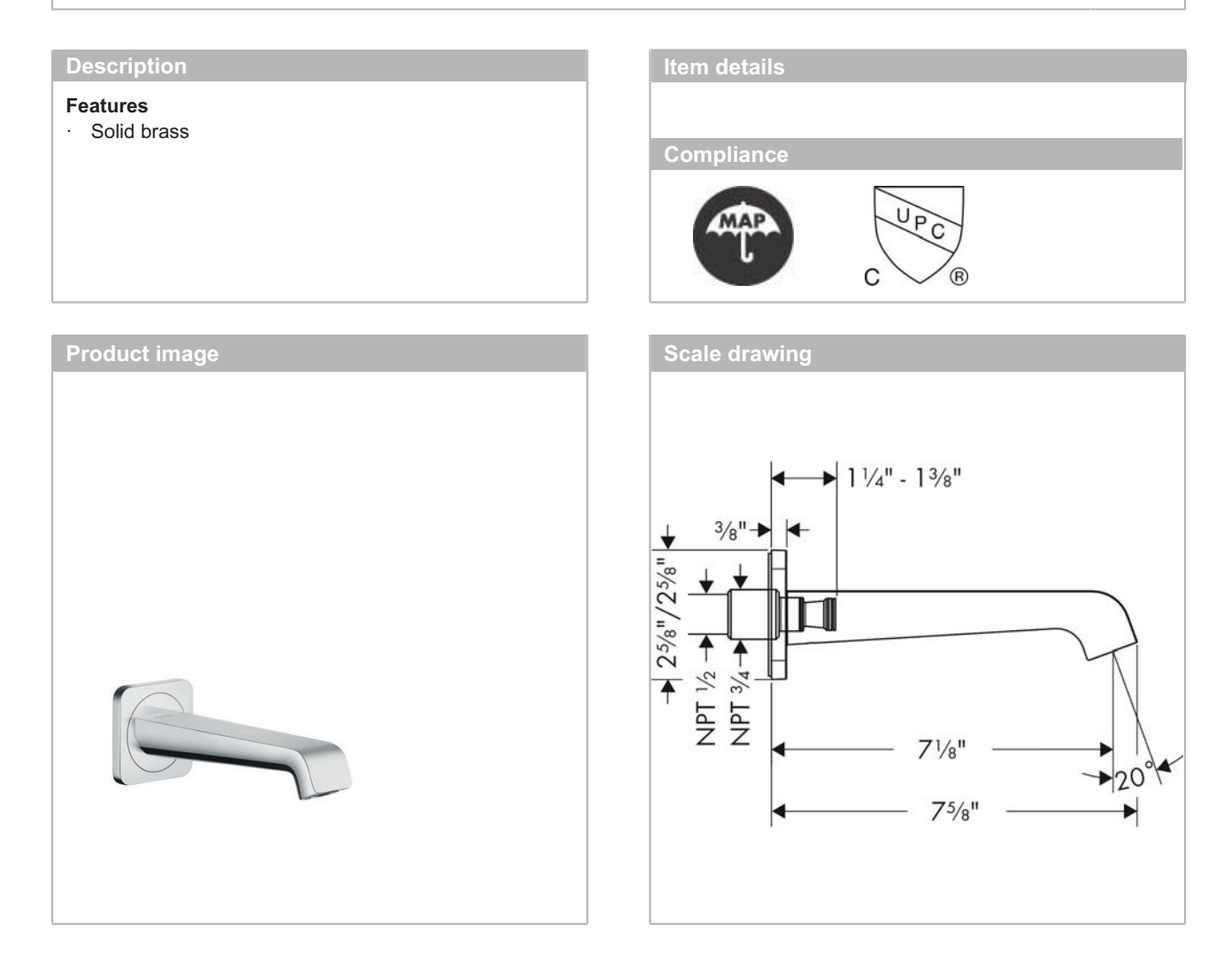

# hansgrohe

#### **AXOR Citterio E AXOR Citterio E Tub Spout** Finishes: chrome Part no.: 36425001

 $\overline{\phantom{a}}$ 

### **Exploded drawing**

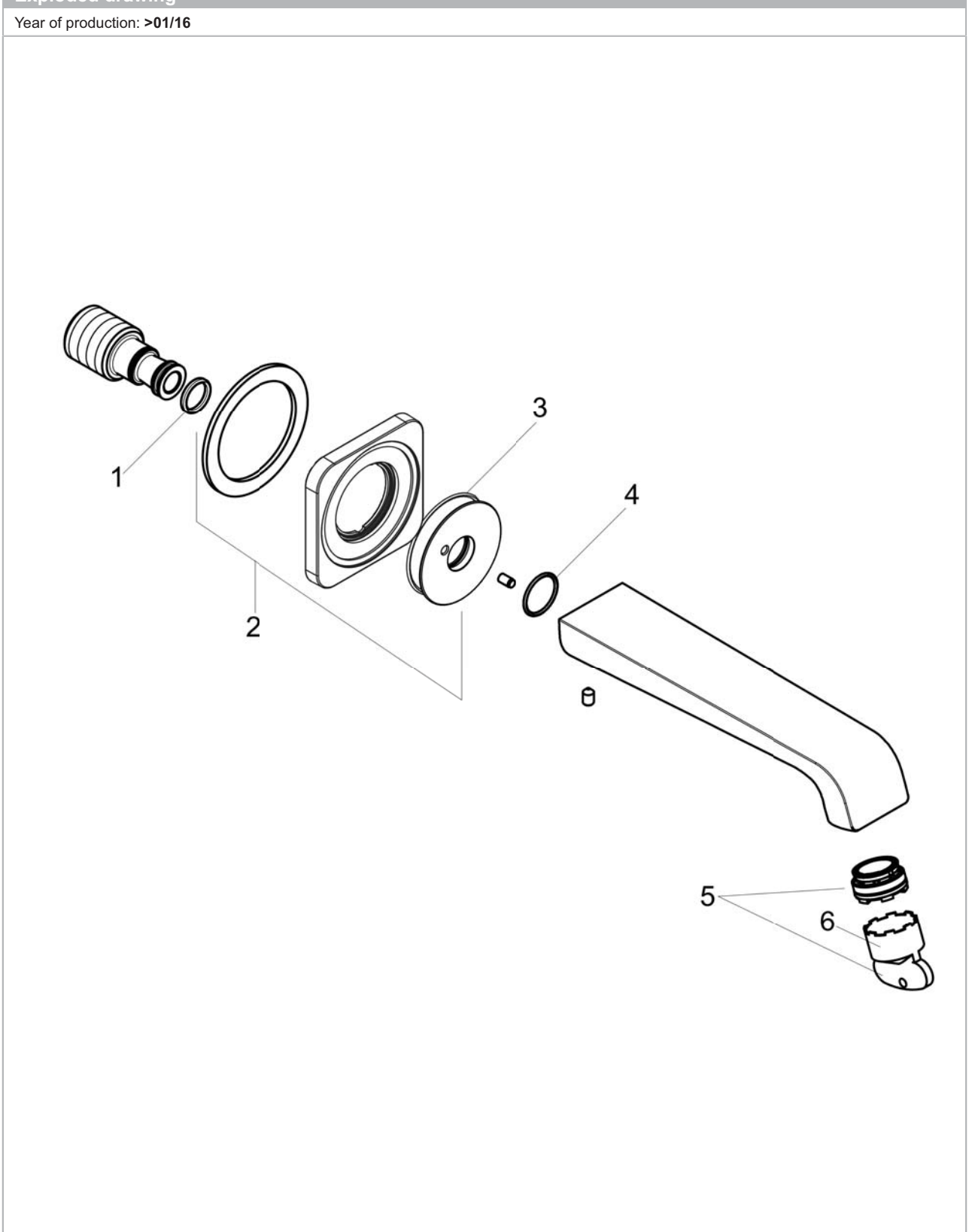

# hansgrohe

#### **AXOR Citterio E AXOR Citterio E Tub Spout** Finishes: chrome Part no.: 36425001

### **Spare parts list**

Year of production: >01/16

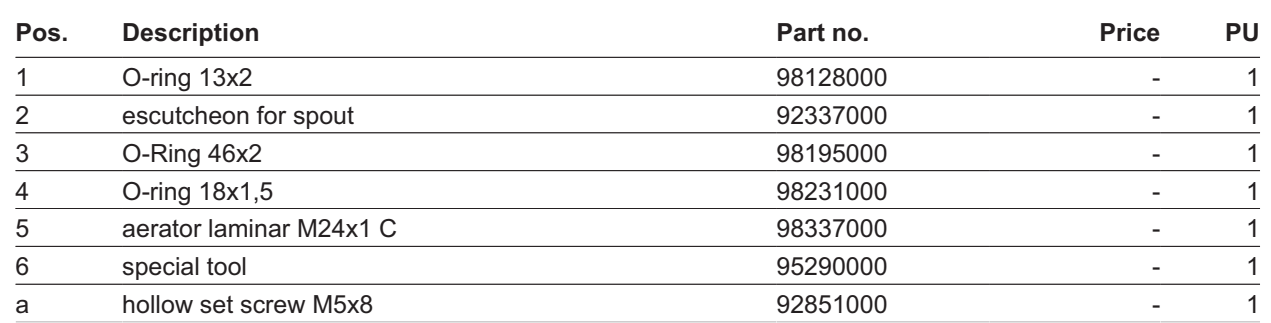